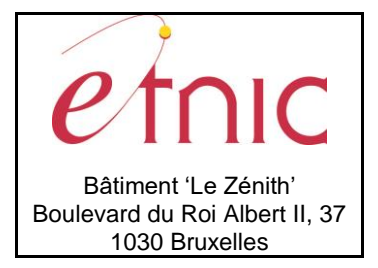

## **Manuel d'utilisation**

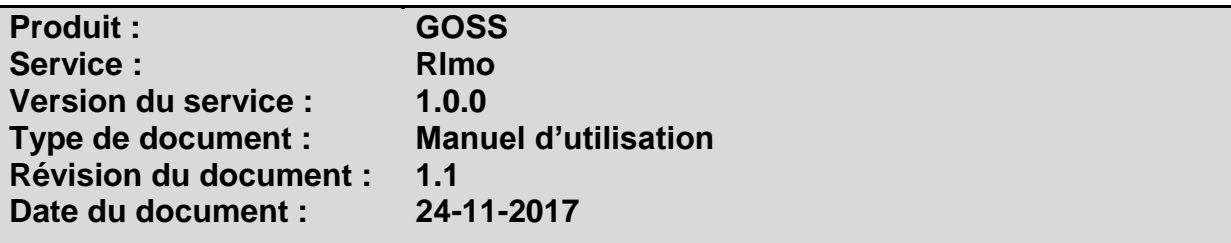

## **Historique**

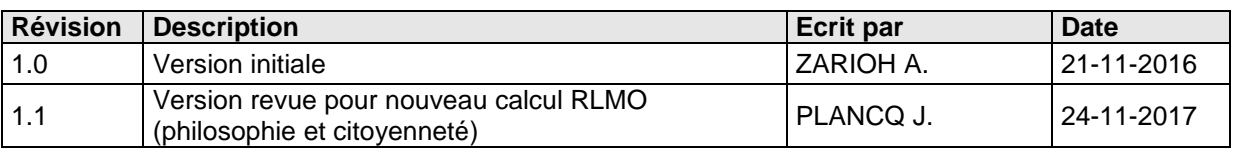

## **Objectifs du document**

Ce document est destiné aux partenaires qui souhaitent utiliser les Services Web de la Fédération Wallonie-Bruxelles et plus particulièrement à ceux qui gèrent les dossiers Religion/Morale dans l'enseignement au sein de l'application GOSS.

## **Public cible**

Ce document s'adresse principalement aux architectes, analystes et développeurs.

## **Contacts**

Pour toute question ou demande d'assistance technique veuillez contacter le helpdesk de l'Etnic.

Support général Email : [support@etnic.be](mailto:support@etnic.be) Tél : 02 / 800 10 10

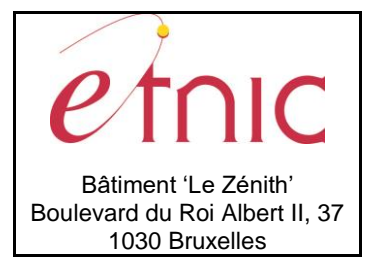

**GOSS-RLMO** 

**Manuel d'utilisation** 

# Table des matières

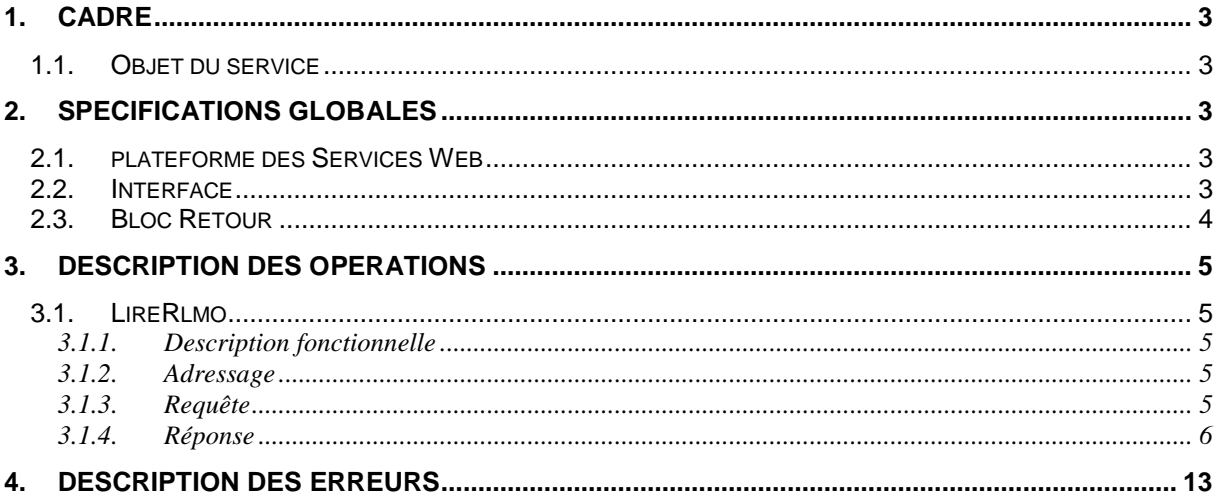

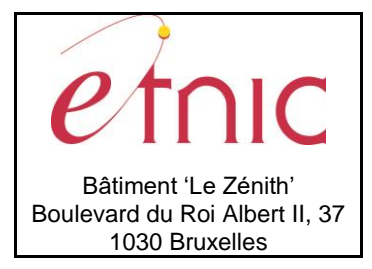

**Manuel d'utilisation**

## **1. CADRE**

### <span id="page-2-1"></span><span id="page-2-0"></span>**1.1. OBJET DU SERVICE**

Le service GossRlmo permet à l'école de consulter les informations relatives aux dossiers RLMO (Religion/Morale) dans son établissement.

La liste exhaustive des opérations est la suivante :

<span id="page-2-2"></span>« LireRlmo » : lire les informations concernant un dossier Rlmo.

## **2. SPECIFICATIONS GLOBALES**

### <span id="page-2-3"></span>**2.1. PLATEFORME DES SERVICES WEB**

Le service GOSS Rlmo est disponible à travers la « Plateforme de Services Web » de l'ETNIC. Le point d'accès de la plateforme est unique par environnement. Le routage vers le service demandé est dès lors effectué selon la spécification **WS-Addressing**. Pour chaque requête, une SOAP Action et une adresse « To » doivent être définies pour spécifier le service à adresser.

La communication est sécurisée en transitant à travers un canal SSL implémenté par TLS 1.0. L'authentification se base sur la spécification **WS-Security**. Le profil disponible pour le service GOSS Rlmo est l'authentification en signant les messages avec certificat X.509.

Le service supporte aussi les « username-password » et carte d'identité électronique.

La communication se fait de manière **synchrone** pour le service complet.

Veuillez vous référer au document « Plateforme Services Web ETNIC – Spécifications techniques » disponible dans le catalogue de services SOA sur le site Internet de l'ETNIC pour les détails techniques. Toutes les informations techniques et les procédures d'accès sur la plateforme sont détaillées dans le document « Plateforme Services Web ETNIC – Spécifications techniques » disponible dans le catalogue de services SOA sur le site Internet de l'ETNIC.

### <span id="page-2-4"></span>**2.2. INTERFACE**

Le service GOSS Rlmo est compatible avec le protocole **SOAP 1.1**.

Le contrat WSDL et les schémas XSD sont téléchargeables à partir de la fiche du service dans le catalogue de services SOA sur le site Internet de l'ETNIC.

Les URLs des endpoints dans les différents environnements sont les suivantes :

<span id="page-2-5"></span>TQ <https://services-web.tq.etnic.be/ecole> PROD <https://services-web.etnic.be/ecole>

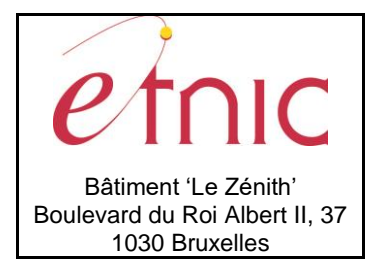

**Manuel d'utilisation**

### <span id="page-3-0"></span>**2.3. BLOC RETOUR**

Chaque service renvoie une réponse composée d'un bloc retour générique et de la réponse en tant que telle du service. Le bloc retour sert à indiquer si la requête a été exécutée avec succès ou pas, et un ou plusieurs messages d'information, d'avertissement ou d'erreur en fonction du déroulement. Le type de ce bloc retour est AbstractExternalResponseType.

Les codes et libellés des messages sont listés à la section 5.

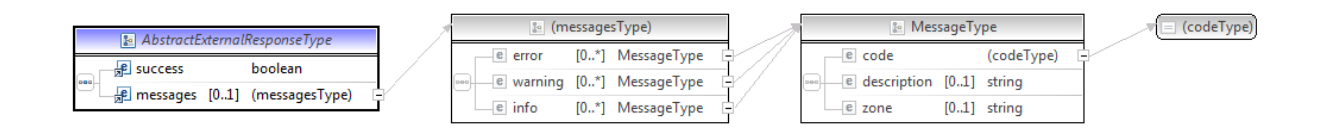

#### **AbstractExternalResponseType**

**success**, boolean, *obligatoire* : Code indiquant l'aboutissement de la requête. **messages**, messages*, de 0 à 1* : Message renvoyé.

#### **messages**

**error**, *MessageType, de 0 à plusieurs* : Type de message. **warning**, *MessageType, de 0 à plusieurs* : Type de message. **info**, *MessageType, de 0 à plusieurs* : Type de message.

#### **MessageType**

**code**, string, 10 caractères maximum : Identifiant du message. **description**, string : Libellé du message. **zone**, string : Zone concernée par le message.

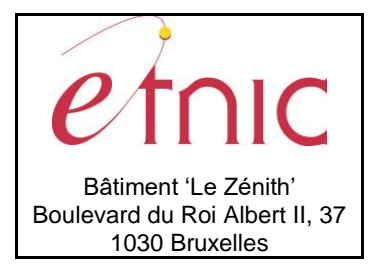

**Manuel d'utilisation**

## **3. DESCRIPTION DES OPERATIONS**

### <span id="page-4-1"></span><span id="page-4-0"></span>**3.1. LIRERLMO**

### **3.1.1. Description fonctionnelle**

<span id="page-4-2"></span>Cette fonctionnalité permet de consulter un dossier RLMO. L'utilisateur reçoit les informations générales du dossier, le détail ainsi que le résumé du calcul RLMO.

### **3.1.2. Adressage**

<span id="page-4-3"></span>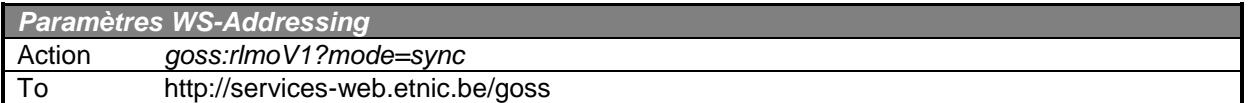

### <span id="page-4-4"></span>**3.1.3. Requête**

### *3.1.3.1. Description*

L'utilisateur demande d'effectuer une recherche en renseignant l'identifiant Fase de l'établissement ainsi que la date du dossier RLMO.

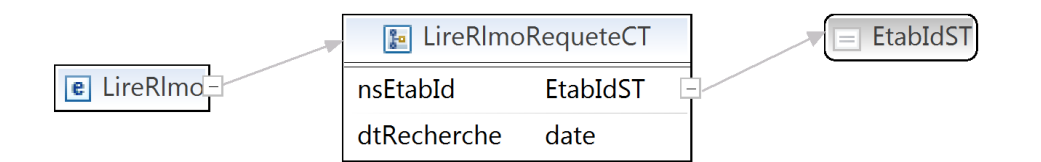

### **LireRlmoRequeteCT**

**nsEtabId**, EtabIdST, *obligatoire* : Identifiant Fase de l'établissement. **dtRecherche**, date, *obligatoire* : La date du dossier RLMO.

### **EtabIdST**

int, *obligatoire* : Identifiant Fase de l'établissement.

### *3.1.3.2. Exemple*

```
<soapenv:Envelope>
    <soapenv:Header/>
     <soapenv:Body>
         <v1:LireRlmo>
             <v1:nsEtabId>1999</v1:nsEtabId>
             <v1:dtRecherche>2015-10-01</v1:dtRecherche>
         </v1:LireRlmo>
    </soapenv:Body>
</soapenv:Envelope>
```
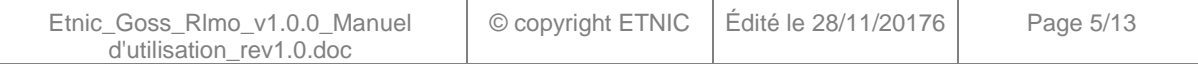

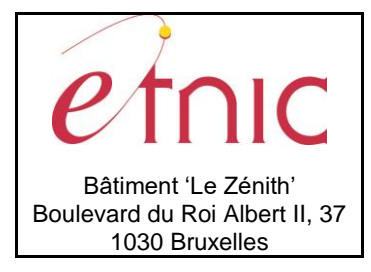

# **Manuel d'utilisation**

## **3.1.4. Réponse**

## <span id="page-5-0"></span>*3.1.4.1. Description*

La structure générale de la réponse est la suivante :

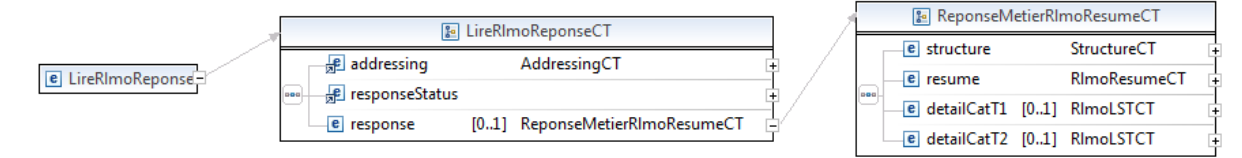

### **LireRlmoReponseCT**

**responseStatus**. Cfr paragraphe [2.3](#page-2-5)

### **ReponseMetierRlmoResumeCT**

**structure**, StructureCT: Contient les informations générales du dossier.

**resume**, RlmoResumeCT.

**detailCatT1**, RlmoLSTCT: Contient de 1 à n éléments de type RlmoLineCT**.**

**detailCatT2**, RlmoLSTCT : Contient de 1 à n éléments de type RlmoLineCT**.**

## **StructureCT**

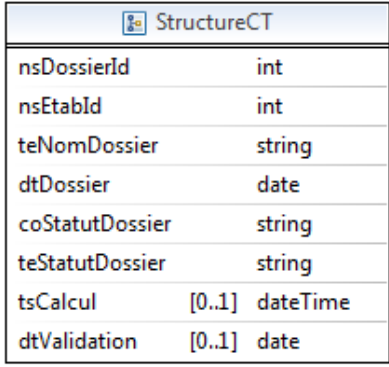

**nsDossierId**, int, obligatoire : Numéro de séquence du dossier.

**nsEtabId**, int, obligatoire : Numéro de séquence de l'établissement.

**teNomDossier**, string, obligatoire : Nom du dossier.

**dtDossier**, date, obligatoire : Date du dossier.

**coStatutDossier**, string, obligatoire : Code statut du dossier.

**teStatutDossier**, string, obligatoire : Statut du dossier.

**tsCalcul**, dateTime, facultatif : Date et heure du calcul.

**dtValidation**, date, facultatif : Date de validation.

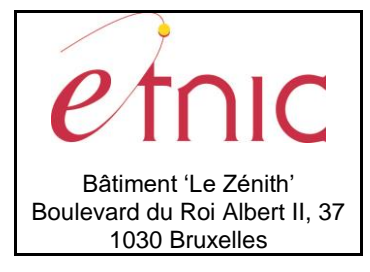

# **Manuel d'utilisation**

### **liste des codes statuts possibles**

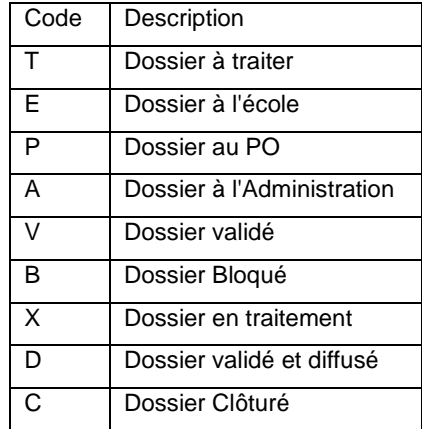

### **RlmoResumeCT**

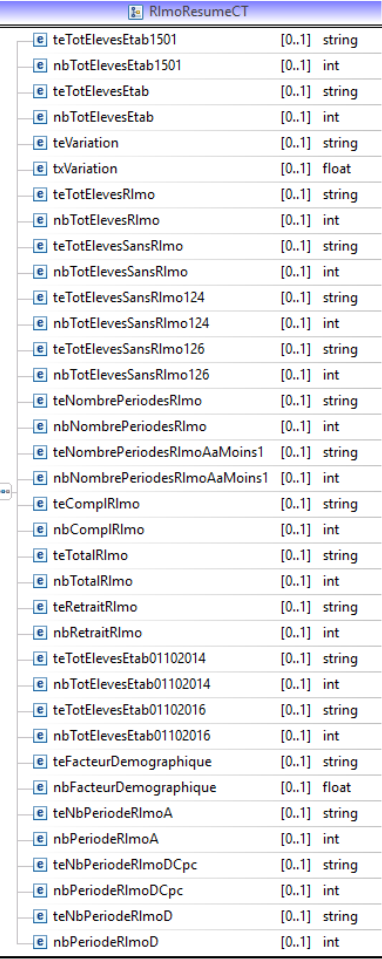

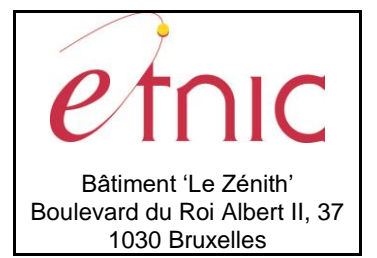

## **Manuel d'utilisation**

**teTotElevesEtab1501**, string, facultatif : Label "Nombre total d'élèves (plein exercice) au 15/01 de l'année scolaire courante " .

 **nbTotElevesEtab1501**, int, facultatif : Nombre total d'élèves (plein exercice) au 15/01 de l'année scolaire courante.

 **teTotElevesEtab**, string, obligatoire : Label "Nombre total d'élèves (plein exercice) au 01/10 de l'année courante ".

 **nbTotElevesEtab**, int, obligatoire : Nombre total d'élèves (plein exercice) au 01/10 de l'année scolaire courante.

**teVariation**, string, facultatif : Label "Pourcentage de variation".

**txVariation**, smallfloat, facultatif : Pourcentage de variation.

**teTotElevesRlmo**, string, obligatoire : Label "Nombre d'élèves pris en compte pour le calcul du RLMO".

**nbTotElevesRlmo**, int, obligatoire : Nombre d'élèves pris en compte pour le calcul du RLMO.

**teTotElevesSansRlmo**, string, obligatoire : Label "Nombre d'élèves pris en compte pour le calcul du

### RLMO".

**nbTotElevesSansRlmo**, int, obligatoire : Nombre d'élèves pris en compte pour le calcul du RLMO.

**teTotElevesSansRlmo124**, string, facultatif : Label "Nombre d'élèves qui ne génèrent pas du RLMO".

**nbTotElevesSansRlmo124**, int, facultatif : Nombre d'élèves qui ne génèrent pas du RLMO.

**teTotElevesSansRlmo126**, string, facultatif : Label "Nombre d'élèves dispensés".

**nbTotElevesSansRlmo126**, int, facultatif : Nombre d'élèves dispensés.

 **teNombrePeriodesRlmo**, string, obligatoire : Label "Nombre de périodes au 01/10 de l'année scolaire courante".

**nbNombrePeriodesRlmo**, int, obligatoire : Nombre de périodes au 01/10 de l'année scolaire courante.

 **teNombrePeriodesRlmoAaMoins1**, string, facultatif : Label "Nombre de périodes au 01/10 de l'année scolaire précédente".

 **nbNombrePeriodesRlmoAaMoins1**, int, facultatif : Nombre de périodes au 01/10 de l'année scolaire précedente.

 **teComplRlmo**, string, obligatoire : Label "Nombre de périodes supplémentaires sollicitées au 01/10 de l'année scolaire courante".

 **nbComplRlmo**, int, obligatoire : Nombre de périodes supplémentaires sollicitées au 01/10 de l'année scolaire courante.

**teTotalRlmo**, string, obligatoire : Label "Nombre total de périodes".

**nbTotalRlmo**, int, obligatoire : Nombre total de périodes.

**teRetraitRlmo**, string, obligatoire : Label "Nombre de périodes soustraites".

**nbRetraitRlmo**, int, obligatoire : Nombre de périodes soustraites.

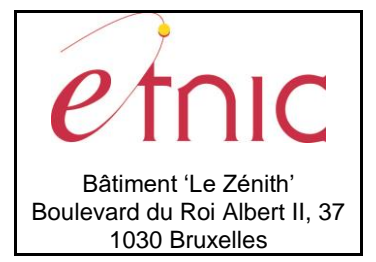

**Manuel d'utilisation**

## **Partie présente uniquement pour le nouveau calcul RLMO (philosophie et citoyenneté) à partir du 01/10/2017 :**

**teTotElevesEtab01102014**, string, facultatif: label "Nombre total d'élèves de l'établissement au 01/10/2014".

**nbTotElevesEtab01102014**, int, facultatif: Nombre total d'élèves de l'établissement au 01/10/2014

**teTotElevesEtab01102016**, string, facultatif: label "Nombre total d'élèves de l'établissement au 01/10/2016".

**nbTotElevesEtab01102016**, int, facultatif: Nombre total d'élèves de l'établissement au 01/10/2016 **teFacteurDemographique**, string, facultatif: label "Facteur démographique". **nbFacteurDemographique**, float, facultatif: Facteur démographique. **teNbPeriodeRlmoA**, string, facultatif: label " Nombres de périodes RLMO A". **nbPeriodeRlmoA**, int, facultatif: Nombres de périodes RLMO A **teNbPeriodeRlmoDCpc**, string, facultatif: label " Nombres de périodes RLMO D CPC". **nbPeriodeRlmoDCpc**, int, facultatif, Nombres de périodes RLMO D CPC **teNbPeriodeRlmoD**, string, facultatif: label " Nombres de périodes RLMO D". **nbPeriodeRlmoD**, int, facultatif: Nombres de périodes RLMO D.

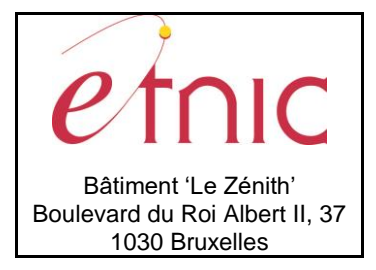

## **Manuel d'utilisation**

### **RlmoLSTCT**

**rlmo**, RlmoLineCT, 1 à n : liste des nombres d'élèves RLMO par catégorie de comptage.

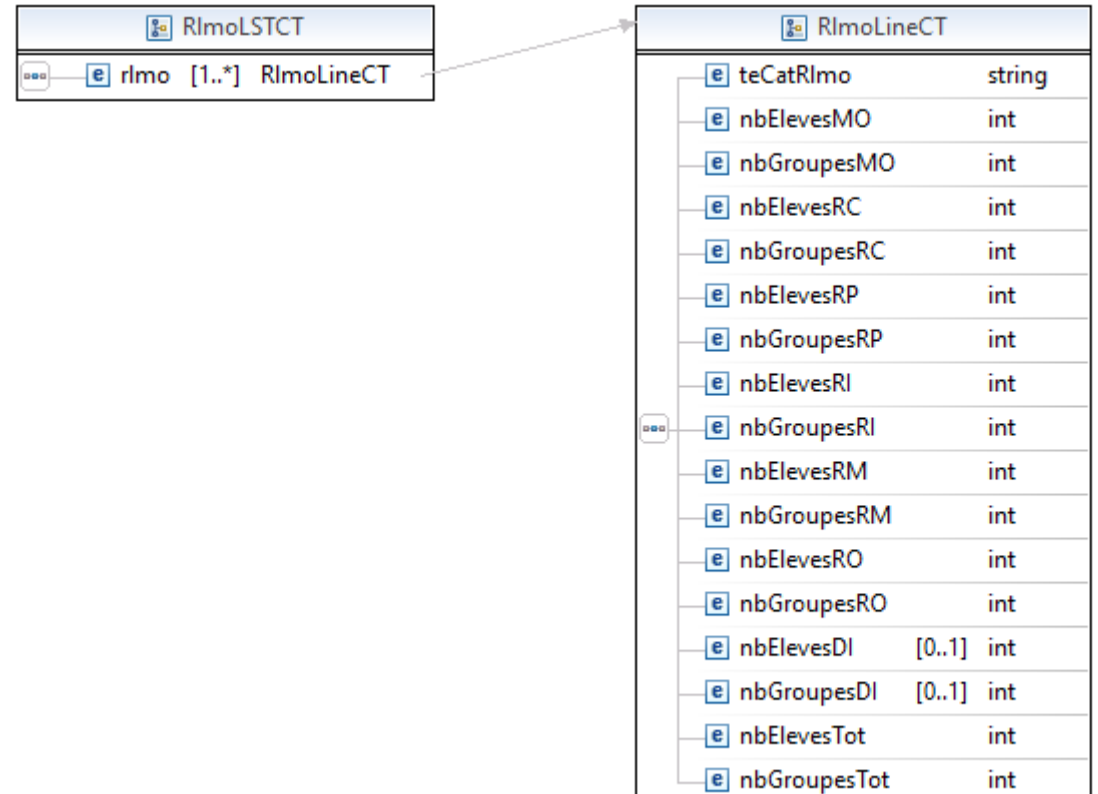

### **RlmoLineCT**

**teCatRlmo**, string, obligatoire : Catégorie de comptage RLMO. **nbElevesMO**, int, obligatoire : Nombre d'élèves pour le cours de morale. **nbGroupesMO**, int, obligatoire : Nombre de groupes pour le cours de morale. **nbElevesRC**, int, obligatoire : Nombre d'élèves pour le cours de religion catholique. **nbGroupesRC**, int, obligatoire : Nombre de groupes pour le cours de religion catholique. **nbElevesRP**, int, obligatoire : Nombre d'élèves pour le cours de religion protestante. **nbGroupesRP**, int, obligatoire : Nombre de groupes pour le cours de religion protestante. **nbElevesRI**, int, obligatoire : Nombre d'élèves pour le cours de religion israélite. **nbGroupesRI**, int, obligatoire : Nombre de groupes pour le cours de religion israélite. **nbElevesRM**, int, obligatoire : Nombre d'élèves pour le cours de religion islamique. **nbGroupesRM**, int, obligatoire : Nombre de groupes pour le cours de religion islamique. **nbElevesRO**, int, obligatoire : Nombre d'élèves pour le cours de religion orthodoxe. **nbGroupesRO**, int, obligatoire : Nombre de groupes pour le cours de religion orthodoxe. **nbElevesDI**, int, facultatif : Nombre d'élèves pour le cours de philosophie et citoyenneté. **nbGroupesDI**, int, facultatif: Nombre de groupes pour le cours de philosophie et citoyenneté.

**nbElevesTot**, int, obligatoire : Nombre total d'élèves ayant un cours RLMO pour la catégorie de comptage concernée.

**nbGroupesTot**, int, obligatoire : Nombre total de groupes RLMO pour la catégorie de comptage concernée.

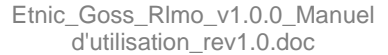

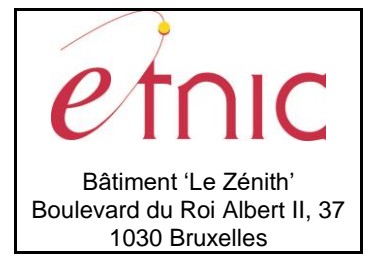

## *3.1.4.2. Exemple*

# **GOSS – RLMO**

## **Manuel d'utilisation**

<soapenv:Envelope> <soapenv:Header/> <soapenv:Body> <LireRlmoReponse> <status:success>true</status:success> <response> <structure> <p175:nsDossierId>1999</p175:nsDossierId> <p175:nsEtabId>1999</p175:nsEtabId> <p175:teNomDossier>RLMO sur base de la population au 1/10/2015</p175:teNomDossier>  $\langle p175:dt$ Dossier>2015-10-01 $\langle p175:dt$ Dossier> <p175:coStatutDossier>V</p175:coStatutDossier> <p175:teStatutDossier>Dossier validé</p175:teStatutDossier> <p175:tsCalcul>2016-12-31T22:59:24.000Z</p175:tsCalcul>  $\langle$ p175:dtValidation>2015-12-10 $\langle$ p175:dtValidation> </structure> <resume> <p906:teTotElevesEtab1501> Nombre total d'élèves (plein exercice) au 15/01/2015 </p906:teTotElevesEtab1501> <p906:nbTotElevesEtab1501>436</p906:nbTotElevesEtab1501> <p906:teTotElevesEtab>Nombre total d'élèves (plein exercice) au 01/10</p906:teTotElevesEtab> <p906:nbTotElevesEtab>520</p906:nbTotElevesEtab> <p906:teVariation>Pourcentage de variation</p906:teVariation> <p906:txVariation>19.27</p906:txVariation> <p906:teTotElevesRlmo> Nombre d'élèves pris en compte pour le calcul du RLMO </p906:teTotElevesRlmo> <p906:nbTotElevesRlmo>520</p906:nbTotElevesRlmo> <p906:teTotElevesSansRlmo124> Nombre d'élèves qui ne génèrent pas du RLMO </p906:teTotElevesSansRlmo124> <p906:nbTotElevesSansRlmo124>0</p906:nbTotElevesSansRlmo124> <p906:teTotElevesSansRlmo126>Nombre d'élèves dispensés</p906:teTotElevesSansRlmo126> <p906:nbTotElevesSansRlmo126>2</p906:nbTotElevesSansRlmo126> <p906:teNombrePeriodesRlmo>Nombre de périodes au 01/10</p906:teNombrePeriodesRlmo> <p906:nbNombrePeriodesRlmo>91</p906:nbNombrePeriodesRlmo> <p906:teNombrePeriodesRlmoAaMoins1> Nombre de périodes au 01/10/2014 </p906:teNombrePeriodesRlmoAaMoins1> <p906:nbNombrePeriodesRlmoAaMoins1>76</p906:nbNombrePeriodesRlmoAaMoins1> <p906:teComplRlmo>Nombre de périodes supplémentaires sollicitées au 01/10</p906:teComplRlmo> <p906:nbComplRlmo>2</p906:nbComplRlmo> <p906:teTotalRlmo>Nombre total de périodes</p906:teTotalRlmo> <p906:nbTotalRlmo>92</p906:nbTotalRlmo> <p906:teRetraitRlmo>Nombre de périodes soustraites</p906:teRetraitRlmo> <p906:nbRetraitRlmo>1</p906:nbRetraitRlmo>  $\langle$ resume $\rangle$  <detailCatT1>  $<$ p $906:$ rlmo $>$  <p906:teCatRlmo>1 D1 1C + 1 D1 1S</p906:teCatRlmo> <p906:nbElevesMO>8</p906:nbElevesMO>  $<$ p $906:nbGroupesMO>1$  $<$ p $906:nbGroupesMO>$  <p906:nbElevesRC>3</p906:nbElevesRC> <p906:nbGroupesRC>1</p906:nbGroupesRC> <p906:nbElevesRP>0</p906:nbElevesRP>  $\langle p906:nbGroupesRP>0\langle p906:nbGroupesRP\rangle$ 

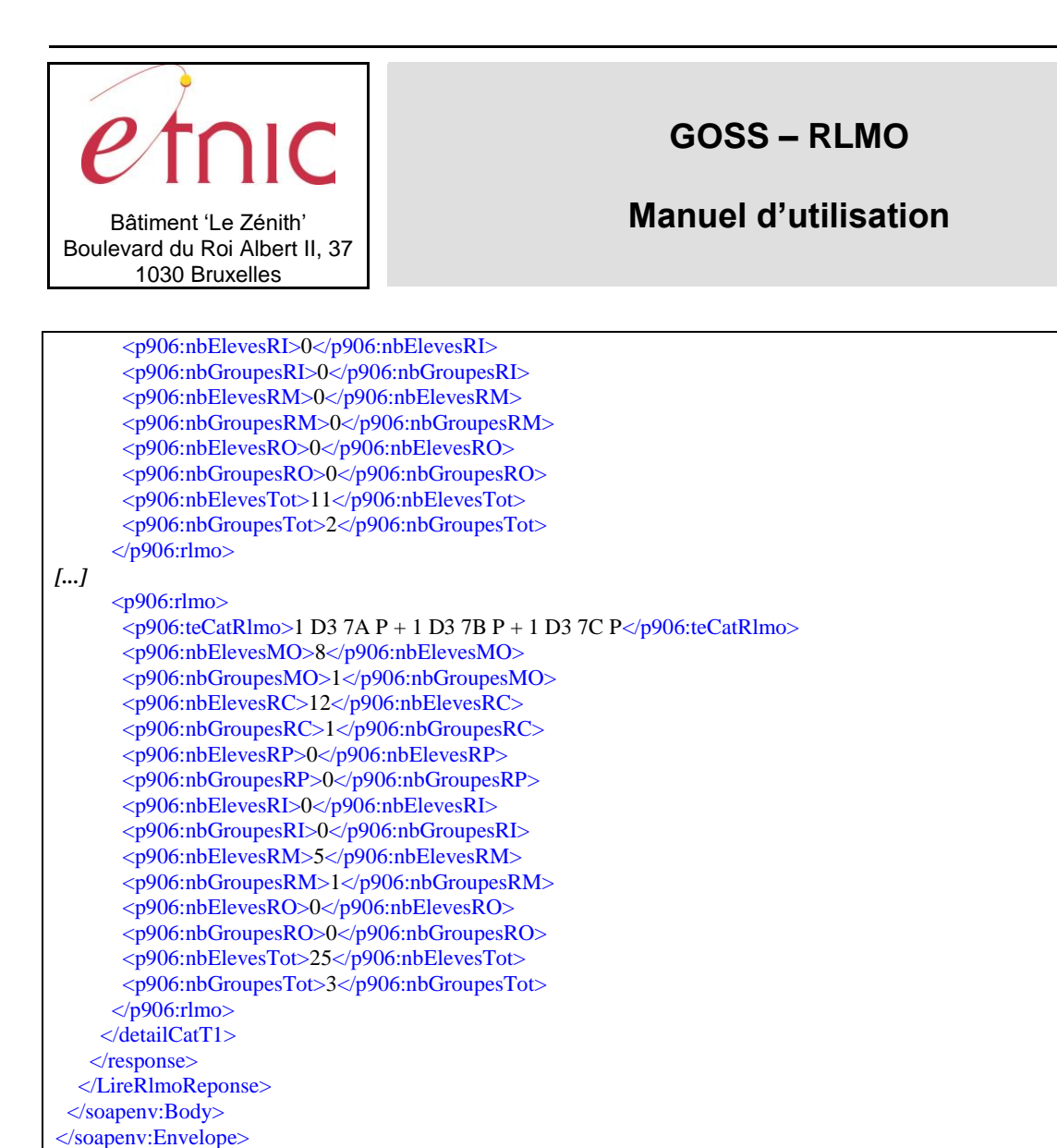

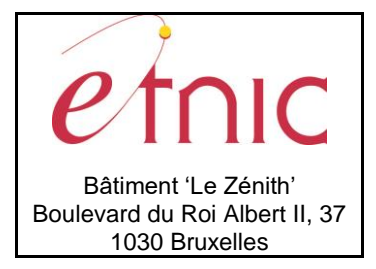

**Manuel d'utilisation**

## **4. DESCRIPTION DES ERREURS**

<span id="page-12-0"></span>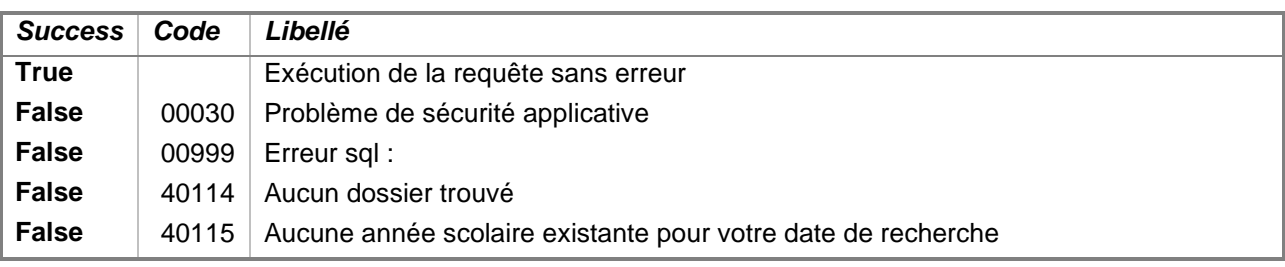